## ECS 332: In-Class Exercise # 8 - Sol

## **Instructions**

- 1. Separate into groups of no more than three students each. **The group cannot be the same as any of your former groups.**
- 2. Explanation is not required for this exercise [ENRE]
- 3. **Do not panic.**

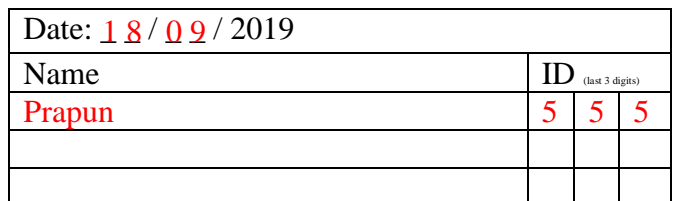

1. The impulse response of a multipath channel is of the form

$$
h(t) = \sum_{k=1}^{V} \beta_k \delta(t - \tau_k).
$$

a. Suppose  $v = 2$ ,  $\beta_1 = \beta_2 = 0.5$ ,  $\tau_1 = 1$ ,  $\tau_2 = 3$ .

For each of the following channel input  $x(t)$ , find the corresponding channel output  $y(t)$ . Note that the output should be of the form  $y(t) = A\cos(2\pi f_0 t + \theta_0)$  for some constants A,  $f_0$ , and  $\theta_0$ .

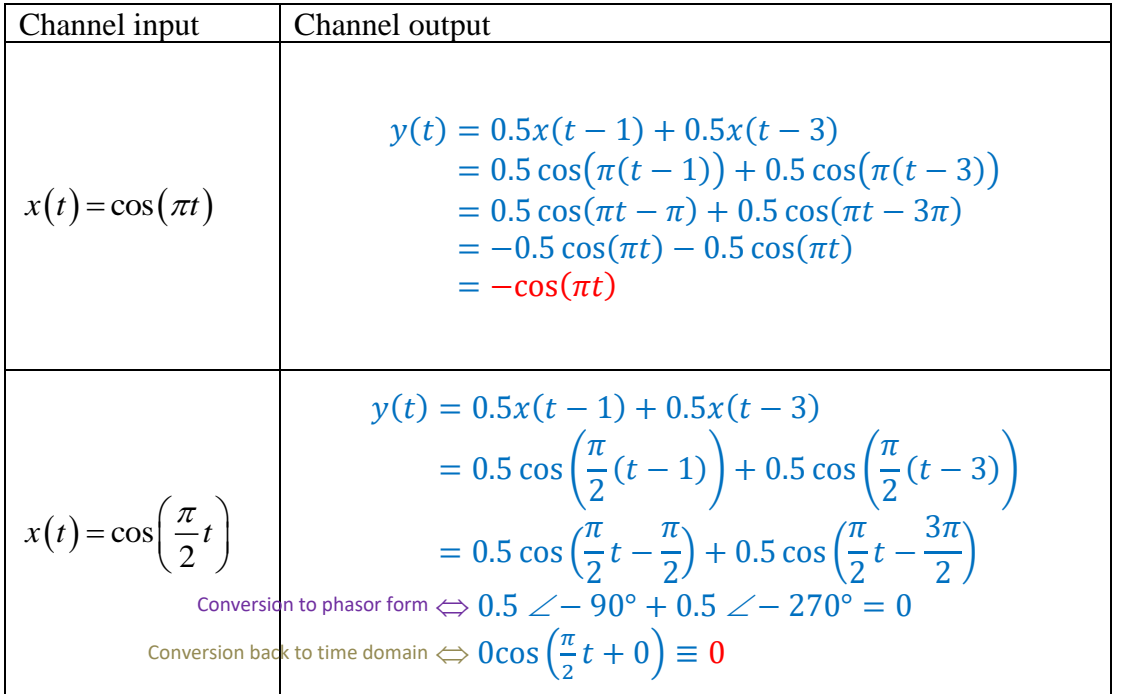

b. Suppose  $v = 1$ ,  $\beta_1 = 0.5$ ,  $\tau_1 = 3$ . Plot  $|H(f)|$  from  $f = -1$  to  $f = 1$  Hz.

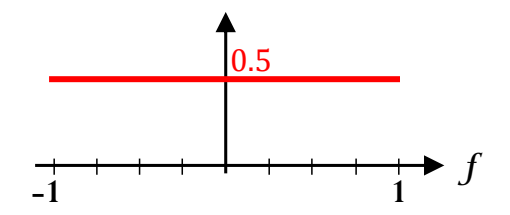

When  $\nu = 1$ , we have  $h(t) = \beta_1 \delta(t - \tau_1)$ . With the provided values, we have  $h(t) = 0.5\delta(t - 3)$ .

Therefore,  $H(f) = 0.5e^{-j2\pi 3f}$  and  $|H(f)| = 0.5|e^{-j6\pi f}| = 0.5 \times 1 = 0.5$ . Note that this is a distortionless channel. So, the magnitude spectrum should be flat.